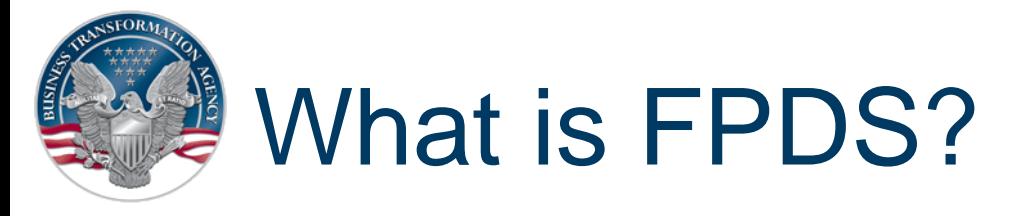

- An automated system used to collect and report on federal procurement spending:
	- Data is submitted via a contract writing system (CWS) or directly into FPDS using direct web input
	- Standard and ad hoc reports are available to be run by individuals
- The single authoritative repository for federal procurement award data

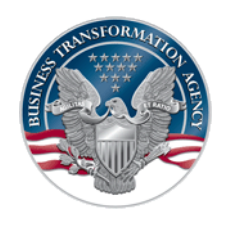

# Who Uses FPDS?

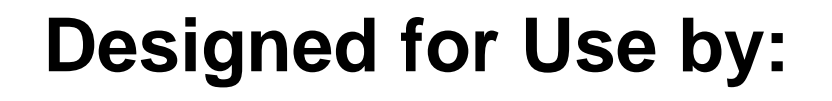

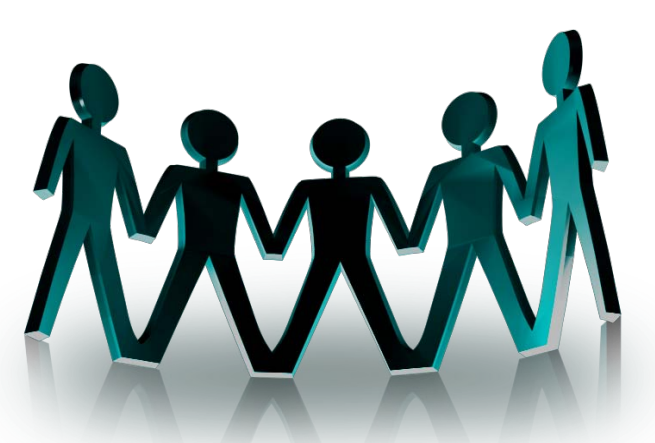

- Programming and Procurement Analysts
- Contracting Officers
- Senior Procurement Executives
- Congress, state, and local governments
- System Administrators
- Media, research groups, marketing groups, students, and commercial businesses
- All other interested public parties

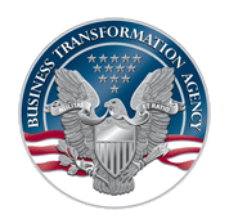

## FPDS Vision and Goals

Transparency and visibility into government contracting

- Contracting information across the federal spectrum in real time, down to the contract action
- Powerful business decision-making tool for the contracting community
	- Agencies can view all data and analyze trends for contract management and market research
	- Provide interoperability with departmental contract writing systems
- Foundation for standardizing contracting processes
	- Policy changes can be made in one tool and utilized across the federal enterprise
	- Reduce system redundancies and costs
- Self-service, web accessible reporting tools
	- Congress, press, state government officials, IG & auditors, FOIA offices, GAO, etc.
	- Data available within 24 hours of award

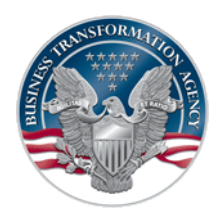

#### What Data Does FPDS Contain?

#### **Contract Data in General Categories**

- **Dates**
	- Date Signed
	- Date Effective
	- Last Date to Order
	- Completion Date
- **Amounts**
	- Action Obligation
	- Base and Exercised Options Value
	- Base and All options Value
- **Purchaser Information**
	- Contracting Office Information
- **Contractor Information**
	- CCR information
	- Contractor Name
	- DUNS
	- Socio/Economic Data
- **Contract data (no CLIN information.)**
	- Type of Contract
	- NIA
- **Legislative Mandates**
	- Walsh Healey Act
	- Davis Bacon Act
- **Service/Commodity Information**
	- Service Code
	- NAICS Code
- **Competition Information**
	- Extent Competed
	- Set Asides
	- Sole Source
- **Preference Programs**
	- CO's Business Size Selection
	- Reasons Not Awarded
	- Set Asides

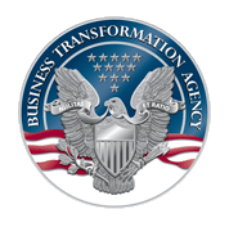

### How Do I Access FPDS?

To submit contract data:

- Via your contract writing system
- Web portal: [https://www.fpds.gov](https://www.fpds.gov/)

To access reports:

- Web portal: [https://www.fpds.gov](https://www.fpds.gov/)
- Do not self register in FPDS
- DoD accounts are created by an existing DoD FPDS administrator